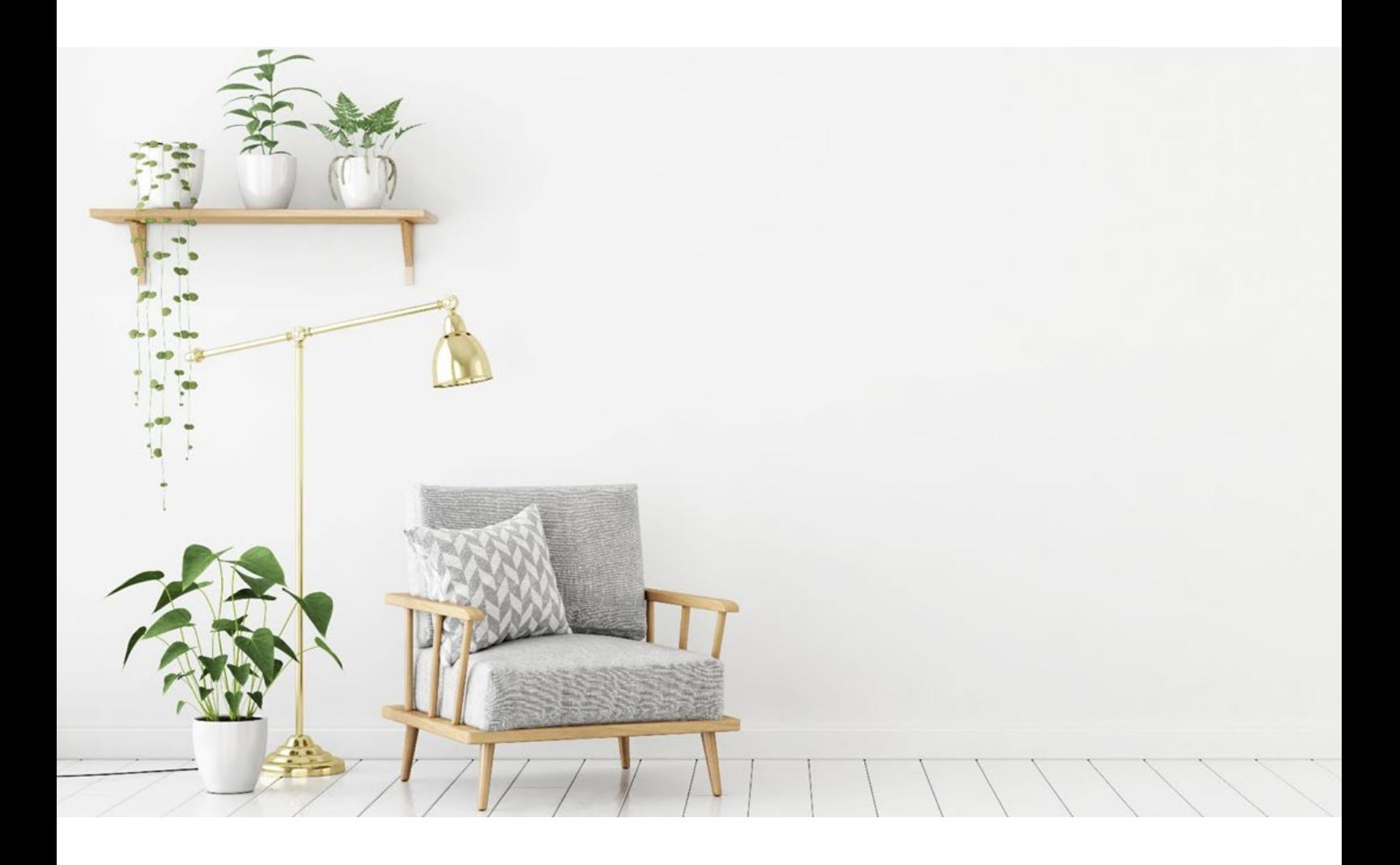

# Årsredovisning för 2019

## Bostadsrättsföreningen Backvägen 1 & 2 i Solna Org.nr 716416-6725

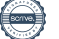

## Innehållsförteckning

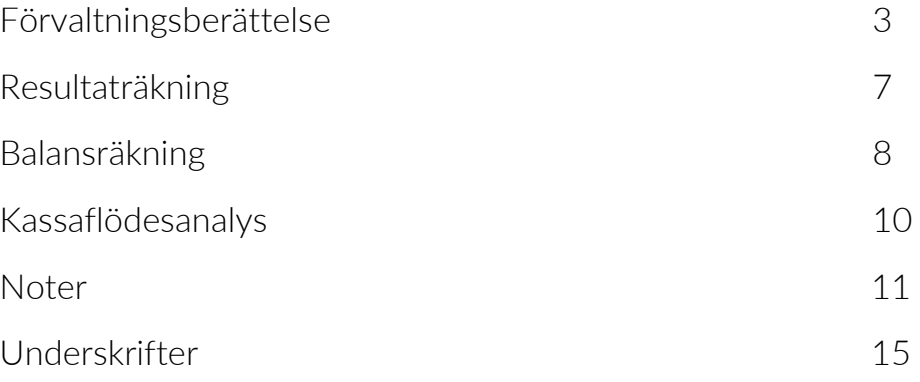

Kontaktinformation **Postadress**: Backvägen 2, 169 55 Solna **E-post**: info@backvägen.se **Hemsida**: backvagen.se

Föreningen förvaltas av Förvaltning i Östersund AB **Org.nr**: 559068-1309 **Tel**: 010-175 71 00 **E-post**: kundtjanst@rbekonomi.se **Hemsida**: rbekonomi.se

## **FÖRVALTNINGSBERÄTTELSE**

#### **FÖRENINGENS VERKSAMHET**

Föreningen har till ändamål att främja medlemmarnas ekonomiska intresse genom att i föreningens hus upplåta bostäder för permanent boende samt lokaler åt medlemmarna under nyttjanderätt och utan tidsbegränsning.

Upplåtelsen får även omfatta mark som ligger i anslutning till föreningens hus, om marken ska användas som komplement till bostadslägenhet eller lokal.

*Föreningen äger två fastigheter*, Lövdungen 5 på Backvägen 2 och Lövdalen 5 på Backvägen 1 i Solna. Fastigheterna byggdes 1954 och har värdeår 1954.

Den totala byggnadsytan uppgår till 4 500 kvm, varav 3 721 kvm utgör lägenhetsyta.

Lägenhetsfördelning: 1 st. 2 rum och kök 22 st. 3 rum och kök 18 st. 4 rum och kök 2 st. 5 rum och kök

Av dessa lägenheter finns 23 st. på Backvägen 1 och 20 st. på Backvägen 2. Samtliga är upplåtna med bostadsrätt. Det finns även två lokaler varav en hyrs ut och en används som föreningslokal.

*Försäkring* till fullvärde har föreningen tecknat hos Bostadsrätterna. I avtalet ingår styrelseförsäkring. Föreningens försäkring innefattar också bostadsrättstillägget för alla lägenheter fr.o.m. 1 januari 2017. Föreningens medlemmar är försäkrade för olyckor under städdagar och med annat praktiskt arbete i fastigheterna.

*Underhållsplan* har föreningen upprättat år 2015, vilken sträcker sig 15 år.

*Fastighetsförvaltningen* sköts av föreningen. För den ekonomiska förvaltningen har föreningen avtal tecknat med Förvaltning i Östersund AB.

*Bostadsrättsföreningen* registrerades 1979-06-11 hos Bolagsverket och föreningens ekonomiska plan registrerades 1979-05-31. Föreningens nuvarande gällande stadgar registrerades 2017-06-28. Föreningen har sitt säte i Solna.

*Föreningens skattemässiga* status är att betrakta som ett äkta privatbostadsföretag. Föreningen är idag medlem i Bostadsrätterna.

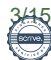

#### **MEDLEMSINFORMATION**

*Antal medlemmar* i föreningen uppgick vid årets början till 60. Antalet nytillkomna medlemmar under året är 4. Antalet medlemmar som utträtt under året är 2. Medlemsantalet i föreningen vid årets slut är 62. Under året har två överlåtelser skett.

Vid lägenhetsöverlåtelser debiteras köparen en överlåtelseavgift på f n 1 183 kr. Pantsättningsavgift debiteras köparen med f n 473 kr.

*Styrelsen* har sedan ordinarie föreningsstämma, 2019-05-23 och därmed påföljande styrelsekonstituering haft följande sammansättning:

Mikael Olsson Ordförande Elisabeth Rolf Sekreterare Eric Gudmundsson Kassör Nicklas Helander Ledamot Lasse Suvinen Ledamot Gabriella Gustafsson Lobos Suppleant Robert Rosenlind Suppleant

Till *revisor* har Katarina Strand och Francisco Cuevas valts. Till revisorssuppleant valdes Petros Ortolanis.

*Valberedningen* består av Karin Jonsson, K-G Larsson och Inez Nouched, varav den förstnämnde är sammankallande.

#### *Antalet styrelsesammanträden* som

protokollförts under året har uppgått till 11 st. Dessa ingår i arbete med den kontinuerliga förvaltning av föreningens fastighet som styrelsen under året arbetar med. Föreningens firma har tecknats av två ledamöter i förening.

#### **Händelser under räkenskapsåret**

#### *Extra föreningsstämmor*

En extra föreningsstämma hölls den 28 maj 2019 för att avhandla en motion om att godkänna en ny färgsättning för fastigheternas fasad och balkonger, i samband med dess renovering. Den föreslagna färgsättningen, framtagen av föreningens färgkonsult, bifölls av stämman.

Även den 28 november hölls en extra föreningsstämma med anledning av balkongoch fasadrenoveringen. Motionen gällde då att inte ersätta dem tak som balkongerna högst upp haft tidigare, med anledning av att Solna

stad inte godkänner bygglov för tak på balkongerna. Stämman beslutade att bifalla motionen och därmed inte montera nya tak.

#### *Underhåll*

Under året har föreningens balkong- och fasadrenovering påbörjats som kommer att pågå till våren 2020. Under renoveringen så lagar man putsfasaden och målar om den, samt byter alla balkongplattor och monterar nya smidesräcken med fronter. En rad andra insatser har också genomförts under renoveringen, t.ex. montering av ny fasadbelysning, renovering av piskaltaner och byte av fotrännor samt plåttak. Utöver balkong- och fasadrenoveringen har föreningen också investerat i nya entrédörrar som monterats under våren 2019. Dörrarna består av oljad teak och är tidstypiska för fastighetens byggnadsepok.

#### *Ekonomisk förvaltning*

Under året har arbete genomförts för att säkra en långsiktig och hållbar ekonomi för föreningen. För att effektivisera och kvalitetssäkra den ekonomiska förvaltningen har föreningen anlitat en ny ekonomisk förvaltare, och har nu en helt digital ekonomisk förvaltning. Föreningen har också lagt om sina lån till enbart en bank och har fortsatt goda räntevillkor samt en lämplig amortering. Man har också förhandlat om avtalet för bredband och TV och på så sätt kunnat sänka den årliga kostnaden.

På intäktssidan har föreningen under våren 2019 tecknat ett hyresavtal med en inredningsbutik för lokalen på Backvägen 2, vilket ger ett ekonomiskt tillskott till föreningen varje år. Lokalen har senaste tiden varit outhyrd. Senare under 2019 överläts även avtalet till en ekonomibyrå som nu hyr lokalen. Föreningen har också höjt hyran för de 12 garage och p-platser som föreningen upplåter, för att bättre motsvara det pris Solna stad upplåter sina parkeringsplatser för.

Föreningen har också sett över föreningens ekonomi i helhet och kunde från och med 1 januari 2020 sänka årsavgifterna med 10%. Sist men inte minst, har också föreningen fått en ny hemsida på backvagen.se och ett uppdaterat intranät för att smidigare kunna kommunicera med såväl medlemmar som bostadsspekulanter och mäklare.

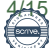

*Styrelsen uppskattar alla som ställer upp och tar ansvar för föreningens gemensamma förvaltning och tackar er alla för det jobb ni utför!*

Föreningens resultat för år 2019 är en vinst vilket kan jämföras med resultatet för år 2018 som också var positivt.

I resultatet för år 2019 ingår avskrivningar vilka är en bokföringsmässig värdeminskning av föreningens fastighet och den posten påverkar inte föreningens likviditet.

Tittar man på föreningens likviditetsflöde som även innefattar investeringar samt lån och upplåtelser har föreningen ett positivt kassaflöde.

*Underhåll* av fastigheten som genomförts under verksamhetsåret och där hela kostnaden belastat resultatet för verksamhetsåret:

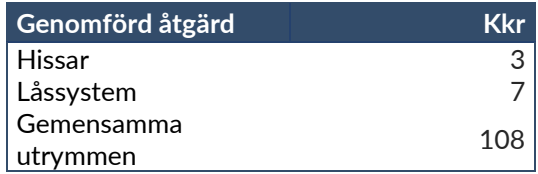

*Planerat underhåll* av föreningens fastighet uppgår till 1 900 Kkr fram till 2030.

Avsättning till yttre fond sker med minst 0,3 % av taxeringsvärdet på fastigheten per år. Fonden för yttre underhåll redovisas under bundet eget kapital i balansräkningen.

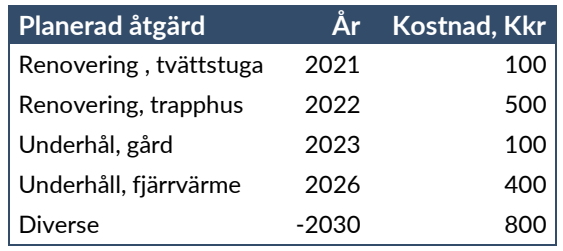

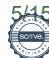

#### **FÖRÄNDRING AV EGET KAPITAL**

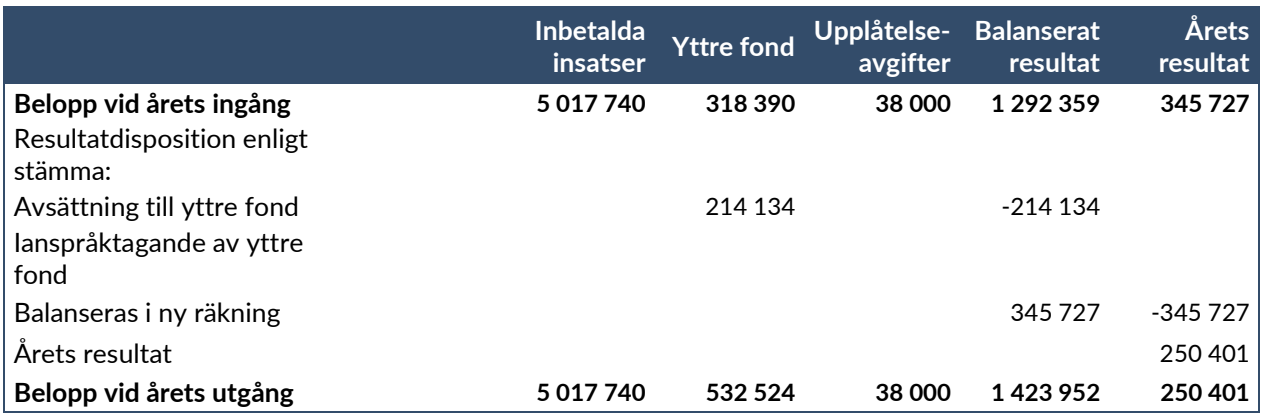

#### **FLERÅRSÖVERSIKT**

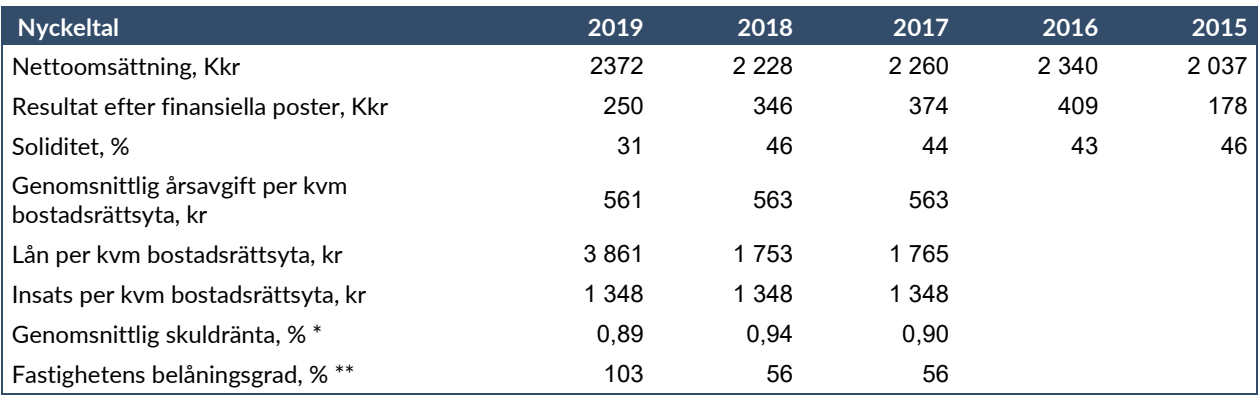

\* Genomsnittlig skuldränta definieras som bokförd kostnad för låneräntor i förhållande till genomsnittliga fastighetslån.

\*\* Fastighetens belåningsgrad definieras som fastighetslån i förhållande till fastighetens bokförda värde.

#### **RESULTATDISPOSITION**

#### **Förslag till behandling av föreningens resultat:**

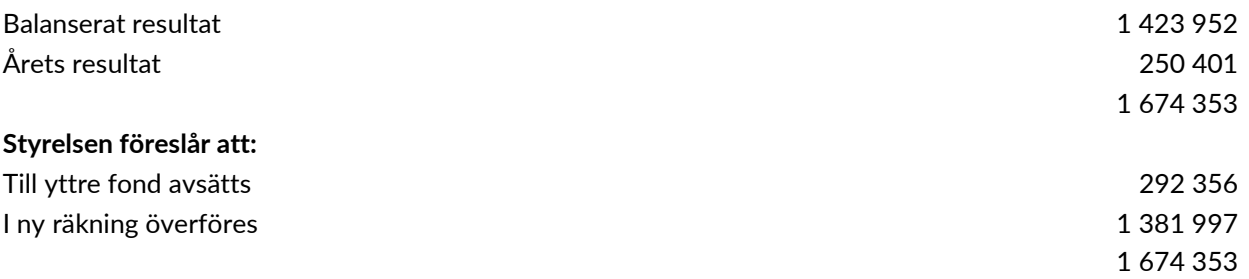

Beträffande föreningens resultat och ställning i övrigt hänvisas till efterföljande resultat- och balansräkning, kassaflödesanalys samt noter. Alla belopp uttrycks i svenska kronor där ej annat anges.

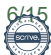

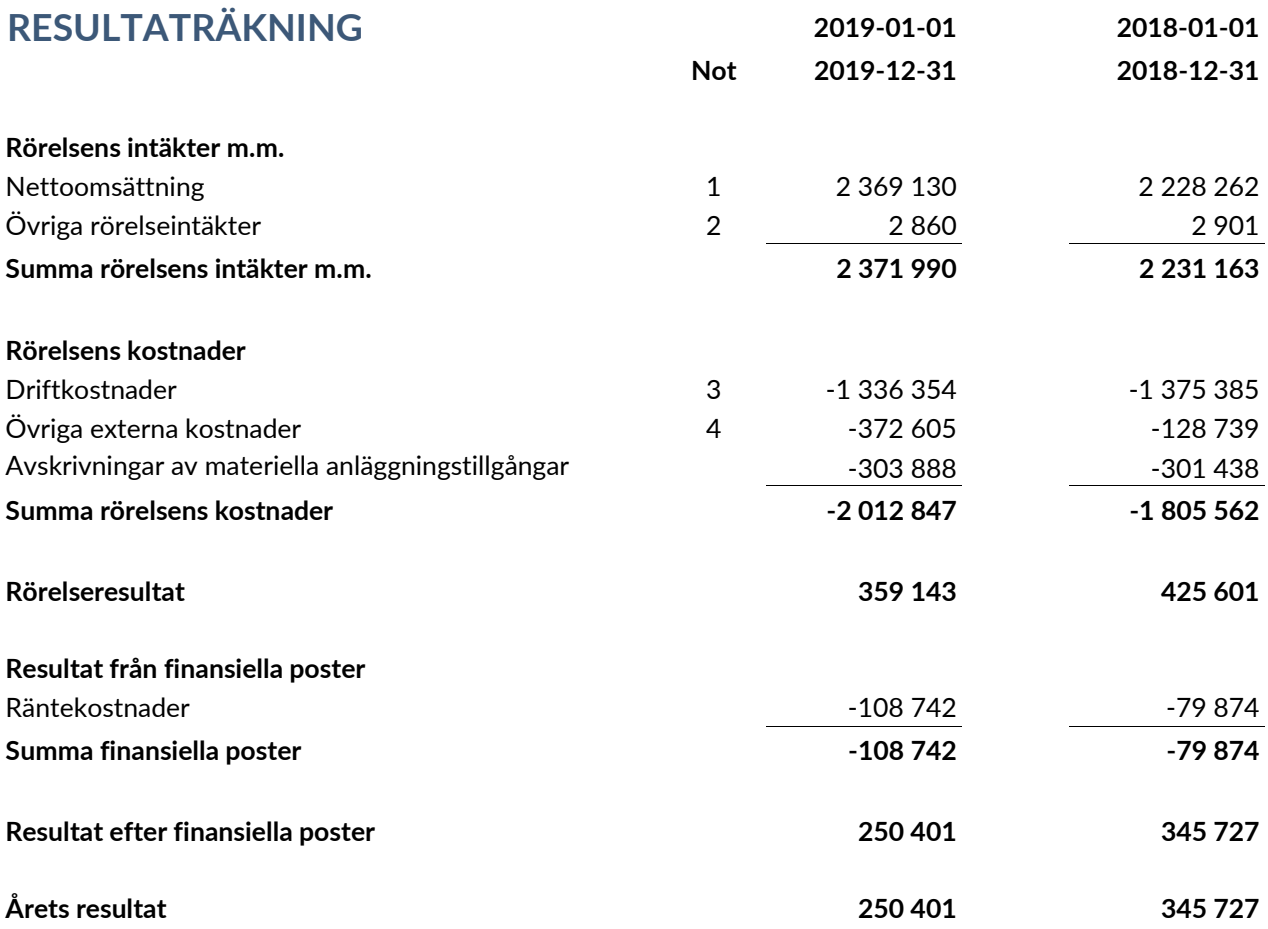

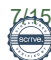

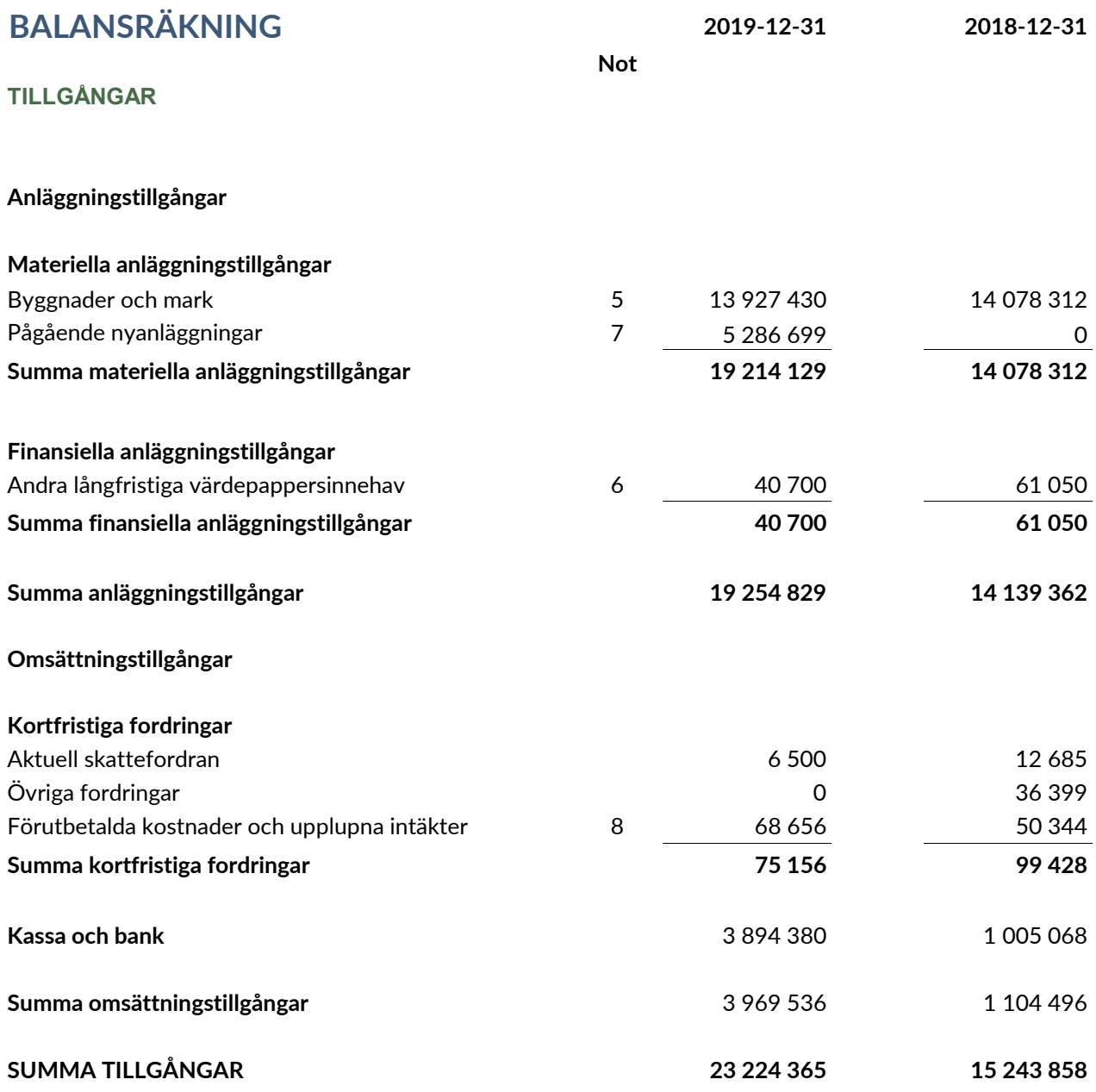

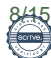

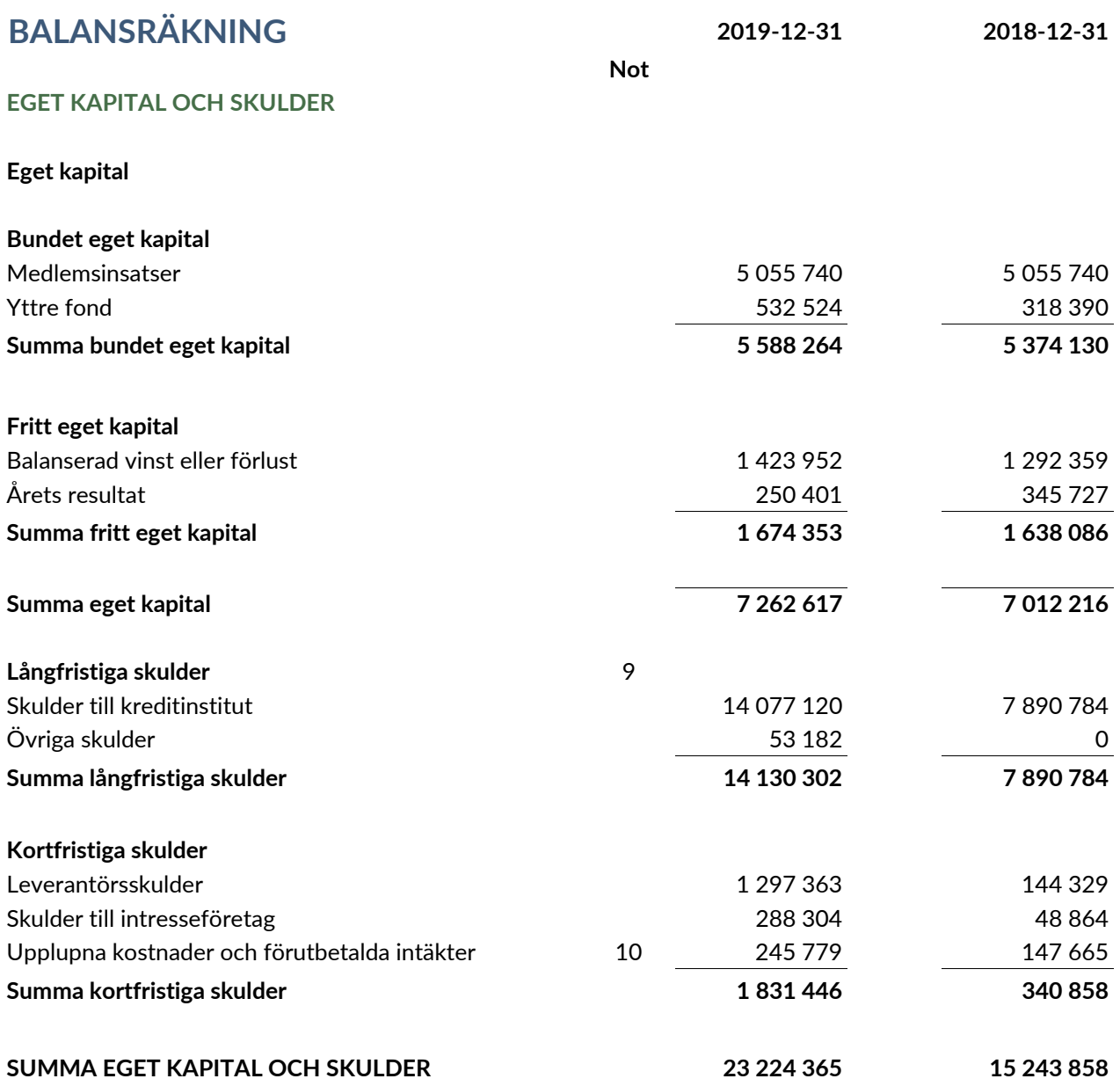

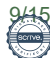

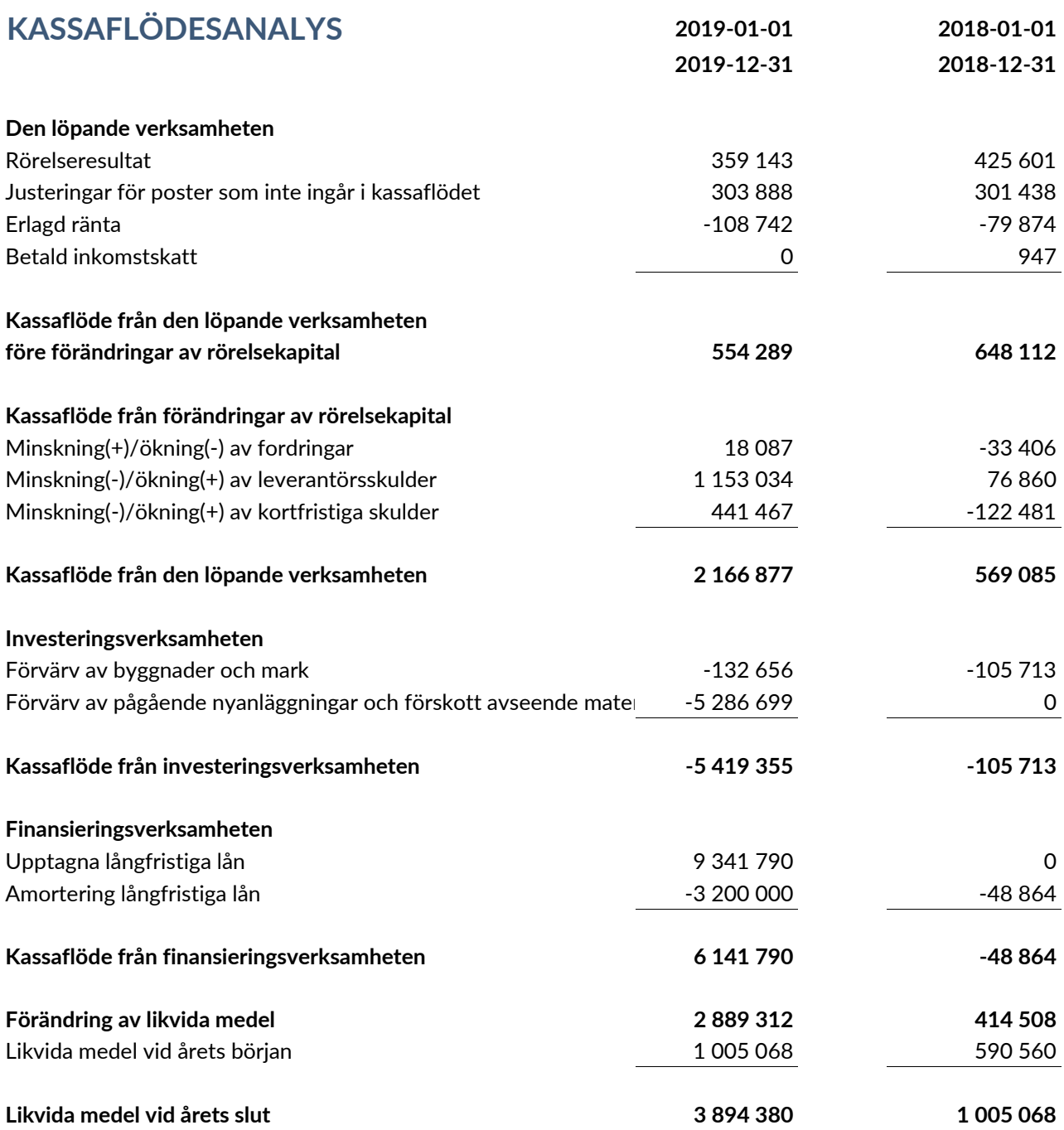

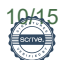

#### **Not 1 Redovisningsprinciper**

#### *Redovisningsprinciper*

Årsredovisningen är upprättad i enlighet med Årsredovisningslagen och BFNAR 2012:1 Årsredovisning och koncernredovisning (K3) . Principerna är oförändrade jämfört med föregående år.

#### *Värderingsprinciper m.m.*

Tillgångar, avsättningar och skulder har värderats till anskaffningsvärden om inget annat anges nedan.

#### *Materiella anläggningstillgångar*

Materiella anläggningstillgångar redovisas till anskaffningsvärde med avdrag för ackumulerad värdeminskning och eventuella nedskrivningar. Tillgångarna skrivs av linjärt över tillgångarnas nyttjandeperiod. Byggnaderna har delats upp på komponenterna stomme, tak, fasad, inre ytskikt och övriga installationer. Följande avskrivningsprocent har tillämpats varvid hänsyn tagits till innehavstiden för årets förvärvade tillgångar.

Materiella anläggningstillgångar: Byggnadskomponenter: 1‐6,67%

Föreningen innehar andelar i Utellus AB (F.d. OX2 Vindel). Nedskrivning av dessa andelar görs fr.o.m. 2012 med 10% per år.

#### *Fordringar*

Fordringar har upptagits till de belopp varmed de beräknas inflyta.

#### *Fastighetsskatt/Fastighetsavgift*

Föreningen beskattas idag genom en kommunal fastighetsavgift på bostäder som är antingen ett fast belopp per lägenhet eller 0,3% av taxeringsvärdet för bostadsdelen. Det lägsta av dessa värden utgör föreningens fastighetsavgift som för räkenskapsåret är 1 377 kr per lägenhet. För lokaler betalar föreningen en statlig fastighetsskatt med 1% av taxeringsvärdet på lokaldelen.

#### *Yttre fond*

Enligt bokföringsnämndens allmänna råd ska reservering för framtida underhåll redovisas under bundet eget kapital. Avsättning till fonden sker, utifrån föreningens stadgar, genom en årlig omföring mellan fritt och bundet eget kapital. Ianspråktagande av fonden för planerat underhåll sker på samma sätt.

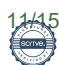

#### **Noter till resultaträkningen**

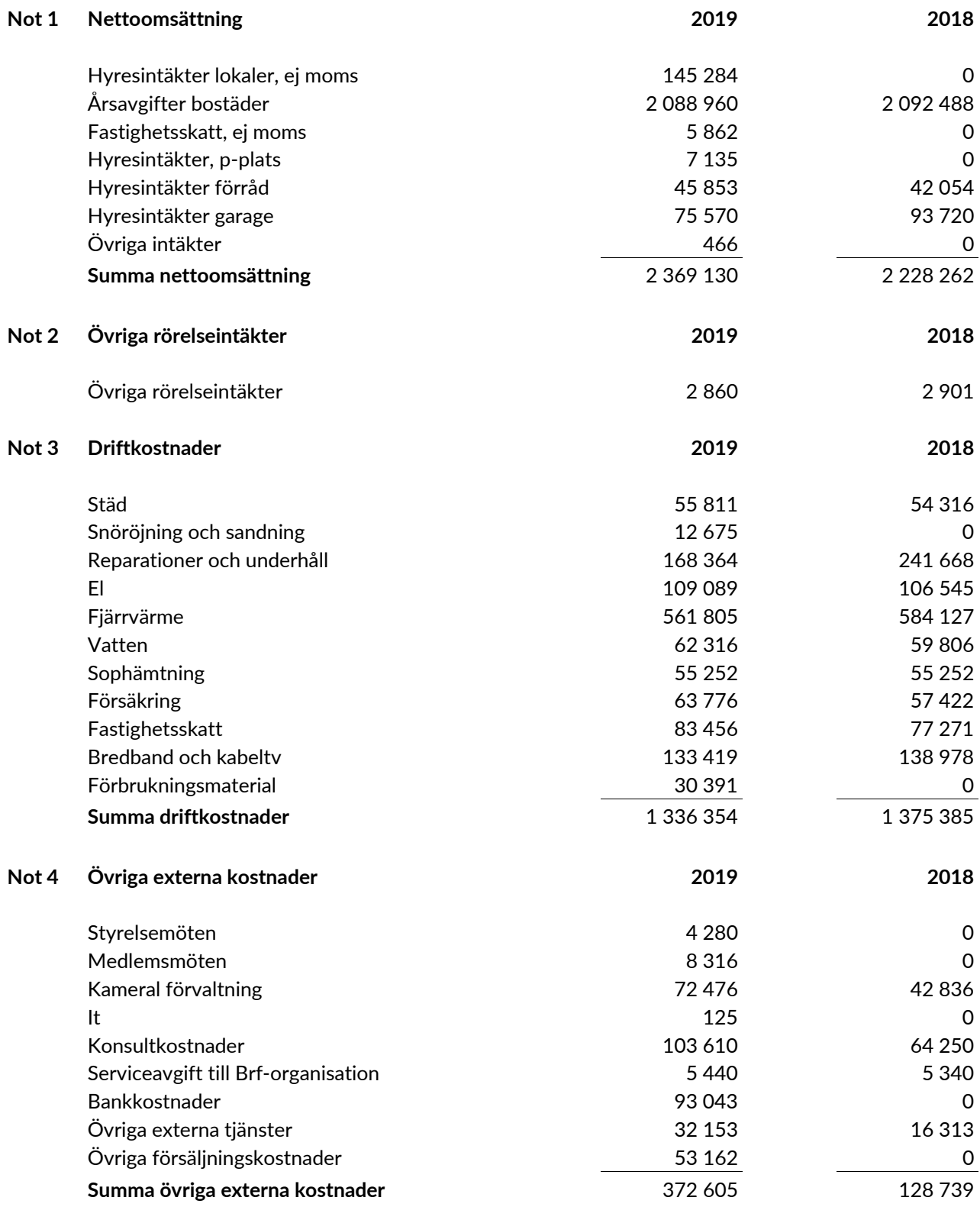

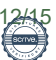

#### **Noter till balansräkningen**

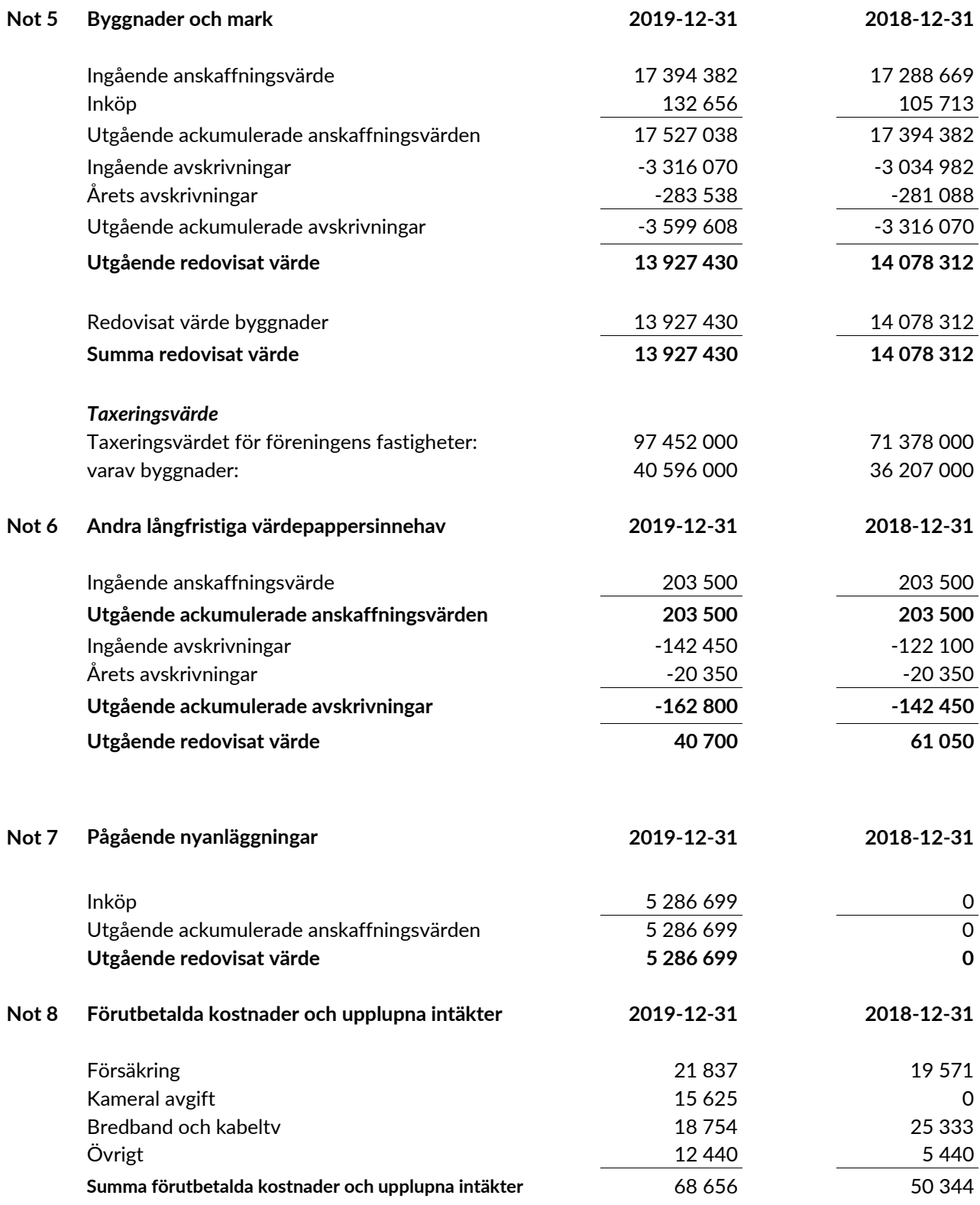

 $\overline{\phantom{0}}$ 

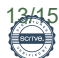

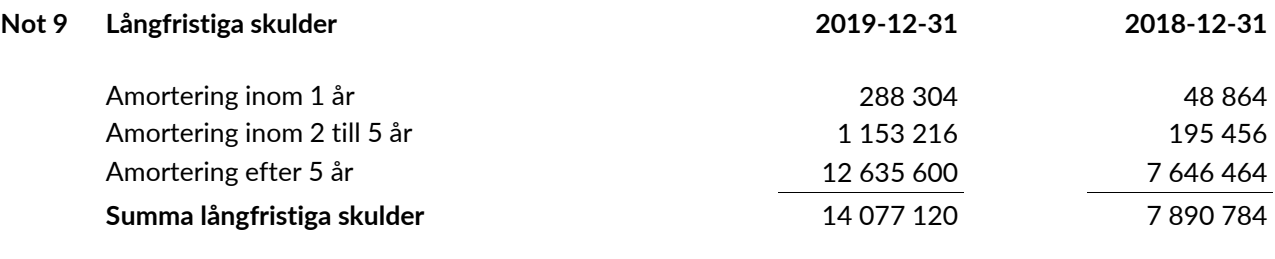

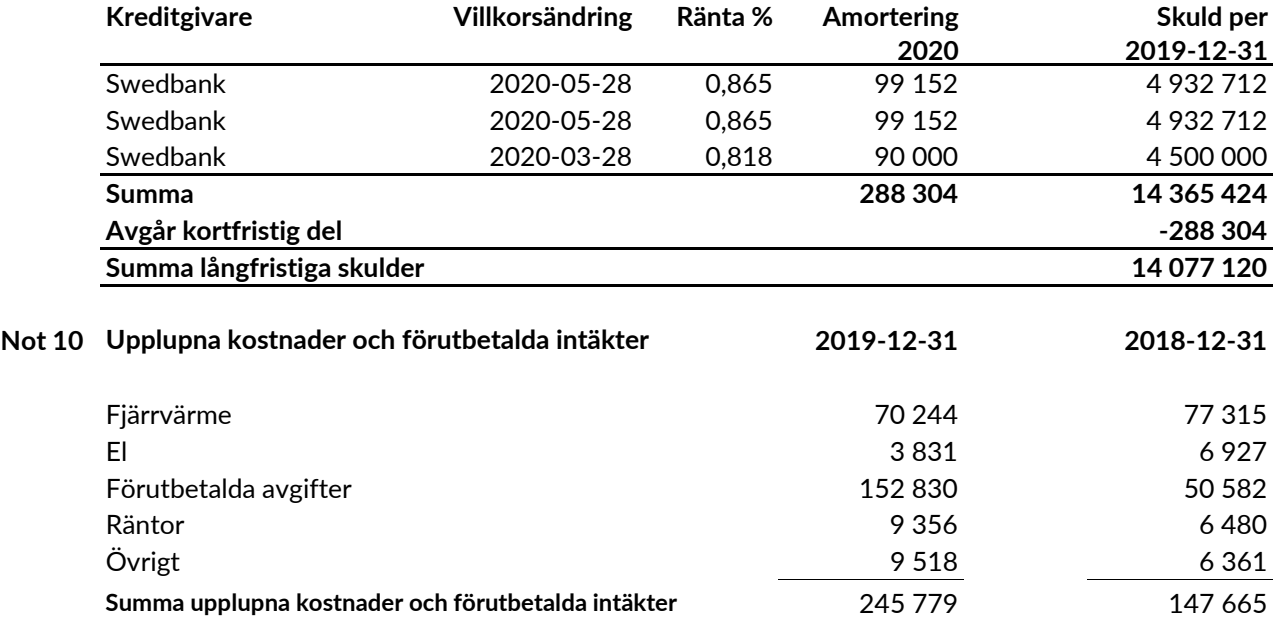

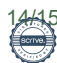

#### **Övriga noter**

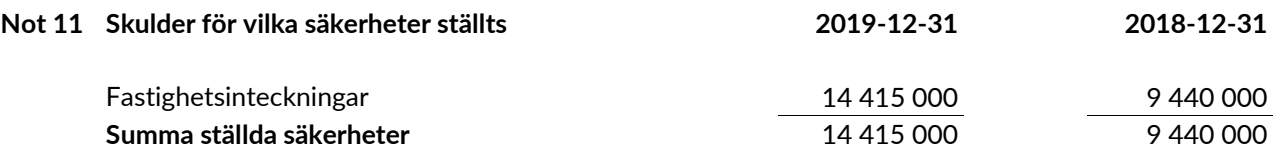

Solna den 20 maj

Mikel Olse

 $\mathcal{E}$ 

Eric Gudmundsson Lasse Suvinen Elisabeth Rolf

Nichhos Helerla

Mikael Olsson Nicklas Helander

2 Lisa Rolf

Vår revisionsberättelse har lämnats den 2020-05-07

Karle

Katarina Strand Francisco Cuevas

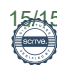

## **REVISIONSBERÄTTELSE**

#### **BOSTADSRÄTTSFÖRENINGEN BACKVÄGEN 1 & 2 I SOLNA**

Undertecknande som av årsmötet utsetts till att vara föreningens revisorer för verksamhetsåret 2019-01-01 – 2019-12-31 får efter verkställd granskning av föreningens räkenskaper bestående av dagbok, verifikationer samt resultat- och balansräkning tillstyrka:

Att resultaträkningen och balansräkningen fastställs

Att resultatet disponeras enligt förslaget i förvaltningsberättelsen

Att styrelsen beviljas full ansvarsfrihet för räkenskapsåret.

Solna den 7 maj 2020

Kuller Sand

 $\rightarrow$ 

Katarina Strand Francisco Cuevas

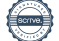

## Verifikat

Transaktion 09222115557429390827

#### Dokument

Årsredovisning för 2019 - Bostadsrättsföreningen Backvägen 1 & 2 i Solna Huvuddokument 16 sidor Startades 2020-05-12 14:33:24 CDT (-0400) av BRF Backvägen 1 och 2 i Solna (BB1o2iS2) Färdigställt 2020-05-20 07:47:49 CDT (-0400)

#### Initierare

BRF Backvägen 1 och 2 i Solna (BB1o2iS2) info@backvagen.se

Signerande parter

Mikael Olsson (MO2) mikol68@hotmail.com

Kikal Olse

Signerade 2020-05-20 07:47:49 CDT (-0400)

Lasse Suvinen (LS2) lasse.suvinen@ownit.nu

Signerade 2020-05-15 01:20:07 CDT (-0400)

Katarina Strand (KS2) katarina.strand@ownit.nu

Signerade 2020-05-12 14:39:06 CDT (-0400)

Eric Gudmundsson (EG2) ewg@ericgudmundsson.se

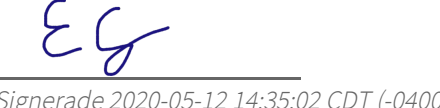

Signerade 2020-05-12 14:35:02 CDT (-0400)

Elisabeth Rolf (ER2) lisa.rolfy@gmail.com

Lisa Rolf

Signerade 2020-05-18 06:40:02 CDT (-0400)

Nicklas Helander (NH2) helander@ownit.nu

Nichhollelenlar

Signerade 2020-05-19 05:10:58 CDT (-0400)

Francisco Cuevas (FC2) francisco@cuevas.se

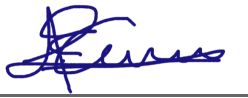

Signerade 2020-05-12 14:57:01 CDT (-0400)

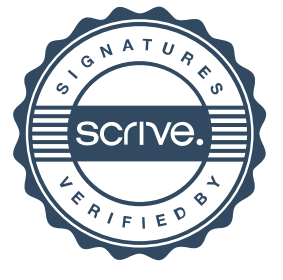

## Verifikat

Transaktion 09222115557429390827

Detta verifikat är utfärdat av Scrive. Information i kursiv stil är säkert verifierad av Scrive. Se de dolda bilagorna för mer information/bevis om detta dokument. Använd en PDF-läsare som t ex Adobe Reader som kan visa dolda bilagor för att se bilagorna. Observera att om dokumentet skrivs ut kan inte integriteten i papperskopian bevisas enligt nedan och att en vanlig papperutskrift saknar innehållet i de dolda bilagorna. Den digitala signaturen (elektroniska förseglingen) säkerställer att integriteten av detta dokument, inklusive de dolda bilagorna, kan bevisas matematiskt och oberoende av Scrive. För er bekvämlighet tillhandahåller Scrive även en tjänst för att kontrollera dokumentets integritet automatiskt på: https://scrive.com/verify

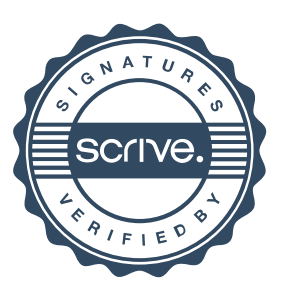